## (イ)平沢線 時刻表

## 運行日 月~土曜日 \*ただし運休日を除く

【乗降場所の変更(R5.6.1~)】

・「(鼠ヶ関)佐藤診療所」→ヘアーサロンサトー前へ移動 ・「林業センターグラウンド前」の新設

・「(湯温海)佐藤診療所」→「朝市広場前」へ変更(かしわや旅館側)

・「足湯カフェ」の廃止

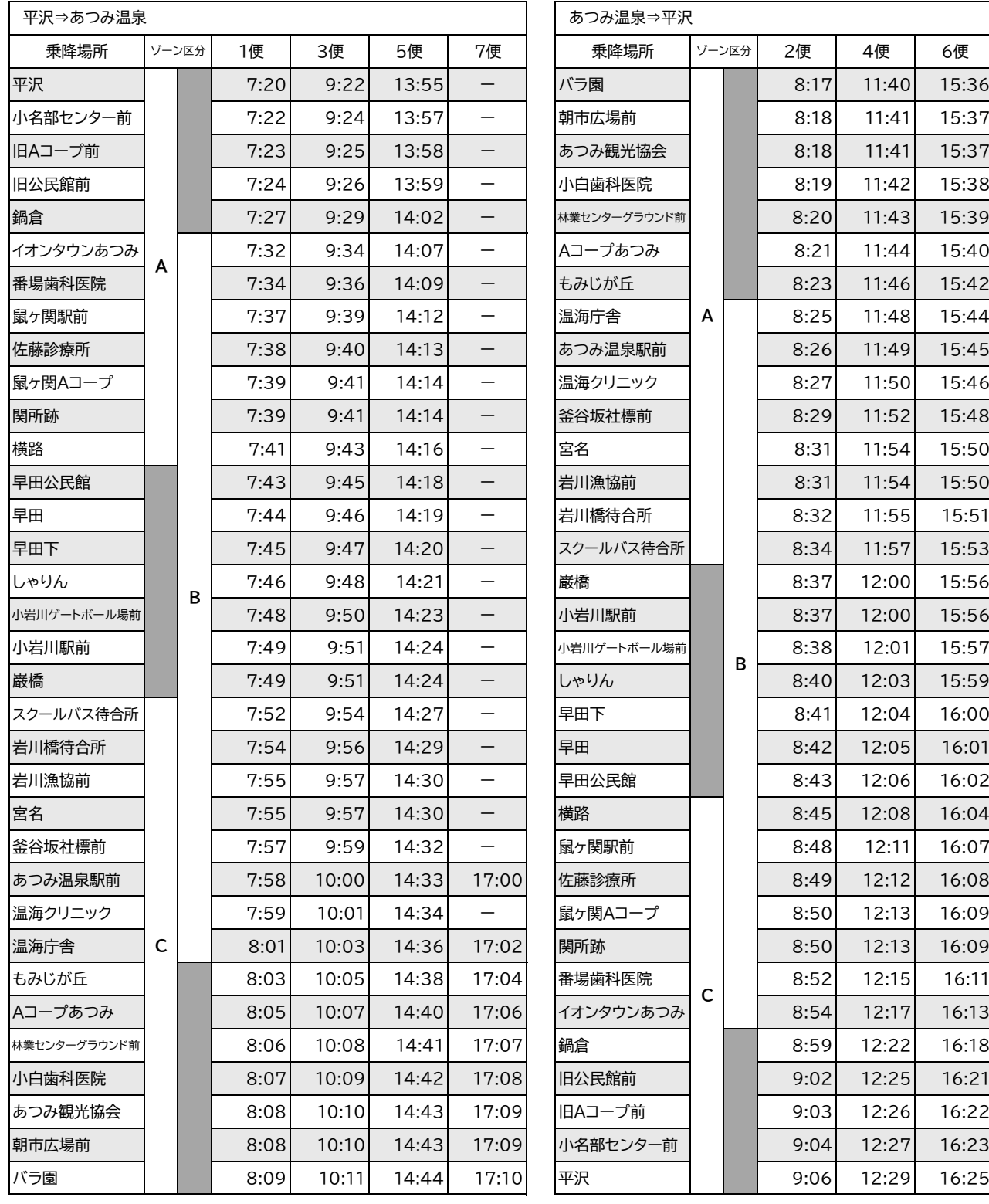

**ԍ**  $\overline{R}$ **ԋ** 平沢

【利用料金】A·B·Cの各ゾーン内の乗降は200円。それ以外は400円。 例)平沢~鼠ヶ関駅前 → 200円、鍋倉~バラ園 → 400円

お問合せ先: 【温海地域公共交通運営協議会事務局】

**Իքுࣹ૱ແةժ՟಼ ὺ̒̑ʷ̒̔̏̏** 〔月曜日~金曜日 (祝日は除く) 8:30~17:15〕

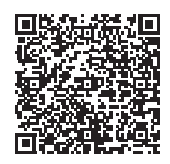

ホームページの QRコードはこちら